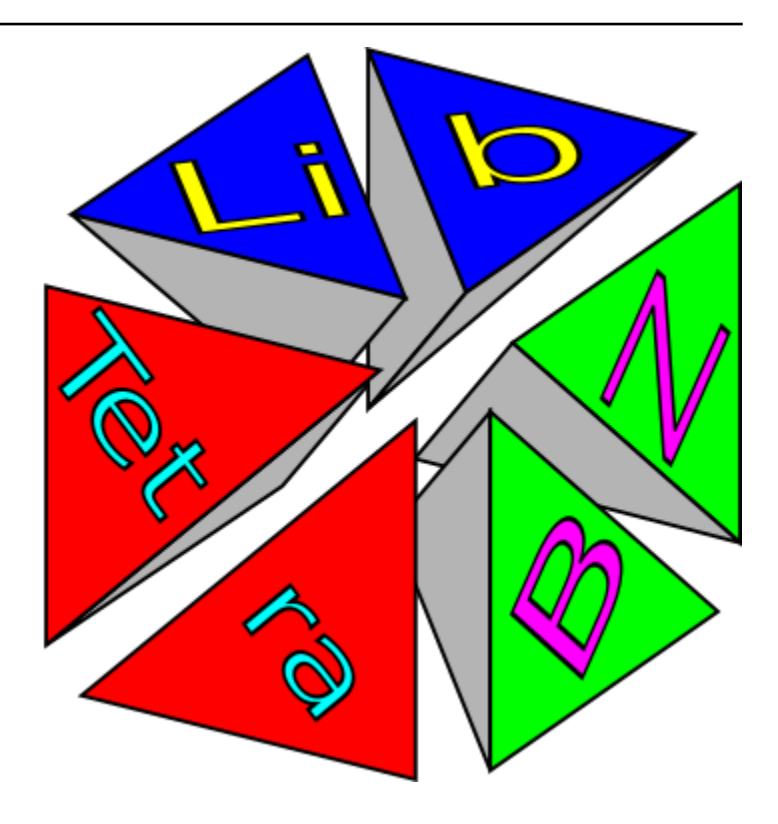

## **Libtetrabz Documentation**

リリース *2.0.0*

**kawamura**

**2023 06 17**

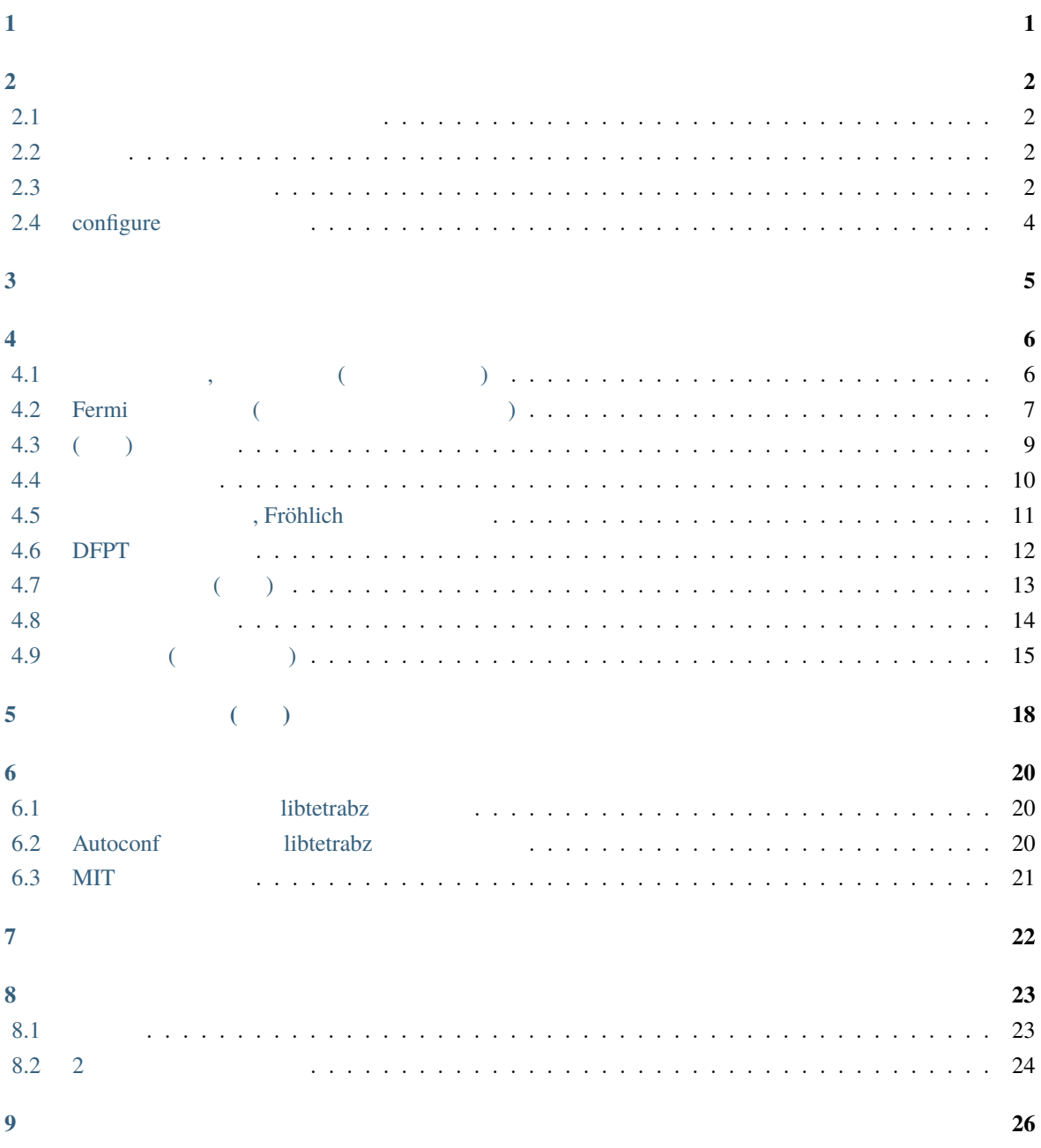

libtetrabz intervalse controlled a libtetrabz controlled a libtetrabz to the set of the set of the set of the  $[1]$   $[1]$   $[2]$ 

, 分極関数等を計算するためのライブラリ群である. このライブラリには, 軌道エネルギーをインプット

$$
\sum_{nn'} \int_{BZ} \frac{d^3k}{V_{BZ}} F(\varepsilon_{nk}, \varepsilon_{n'k+q}) X_{nn'k} = \sum_{nn'} \sum_{k}^{N_k} w_{nn'k} X_{nn'k}
$$
 (1.1)

 $\cdots$ ,  $w_{nn'k}$  ,  $\cdots$ 

$$
\sum_{n} \int_{\text{BZ}} \frac{d^3k}{V_{\text{BZ}}} \theta(\varepsilon_{\text{F}} - \varepsilon_{nk}) X_{nk} \tag{1.2}
$$

$$
\sum_{n} \int_{\text{BZ}} \frac{d^3k}{V_{\text{BZ}}}\delta(\omega - \varepsilon_{nk}) X_{nk}(\omega) \tag{1.3}
$$

$$
\sum_{nn'} \int_{\rm BZ} \frac{d^3k}{V_{\rm BZ}} \delta(\varepsilon_{\rm F} - \varepsilon_{nk}) \delta(\varepsilon_{\rm F} - \varepsilon_{n'k}') X_{nn'k} \tag{1.4}
$$

$$
\sum_{nn'} \int_{\text{BZ}} \frac{d^3k}{V_{\text{BZ}}} \theta(\varepsilon_{\text{F}} - \varepsilon_{nk}) \theta(\varepsilon_{nk} - \varepsilon'_{n'k}) X_{nn'k} \tag{1.5}
$$

$$
\sum_{nn'} \int_{\text{BZ}} \frac{d^3k}{V_{\text{BZ}}} \frac{\theta(\varepsilon_{\text{F}} - \varepsilon_{nk}) \theta(\varepsilon'_{n'k} - \varepsilon_{\text{F}})}{\varepsilon'_{n'k} - \varepsilon_{nk}} X_{nn'k} \tag{1.6}
$$

$$
\sum_{nn'} \int_{\rm BZ} \frac{d^3k}{V_{\rm BZ}} \theta(\varepsilon_{\rm F} - \varepsilon_{nk}) \theta(\varepsilon'_{n'k} - \varepsilon_{\rm F}) \delta(\varepsilon'_{n'k} - \varepsilon_{nk} - \omega) X_{nn'k}(\omega) \tag{1.7}
$$

$$
\int_{\rm BZ} \frac{d^3k}{V_{\rm BZ}} \sum_{nn'} \frac{\theta(\varepsilon_{\rm F} - \varepsilon_{nk})\theta(\varepsilon'_{n'k} - \varepsilon_{\rm F})}{\varepsilon'_{n'k} - \varepsilon_{nk} + i\omega} X_{nn'k}(\omega)
$$
\n(1.8)

<span id="page-2-0"></span> $\mathbf{1}$ 

 $\overline{\phantom{a}}$ 

体的には以下の計算に対応している.

<span id="page-3-0"></span>2

### **2**章 インストール方法

#### <span id="page-3-1"></span>**2.1** the contract of  $\alpha$

• doc/  $[$ **–** doc/index.html:

- $src/$ :
- example/:
- test/:
- configure:

#### <span id="page-3-2"></span> $2.2$

• fortran C

以下のものが必要となる.

• MPI  $(MPI/$ 

#### <span id="page-3-3"></span> $2.3$

1. tar.gz

<https://github.com/mitsuaki1987/libtetrabz/releases/>

2. Star.gz .tar.gz .tar.gz .tar.gz .tar.gz .tar.gz .tar.gz .tar.gz .tar.gz .tar.gz .tar.gz .tar.gz .tar.gz .tar.gz .tar.gz .tar.gz .tar.gz .tar.gz .tar.gz .tar.gz .tar.gz .tar.gz .tar.gz .tar.gz .tar.gz .tar.gz .tar.gz .ta

\$ tar xzvf libtetrabz-version.tar.gz \$ cd libtetrabz-version

 $3.$ 

 $|\text{\$}$  ./configure --prefix=install\_dir

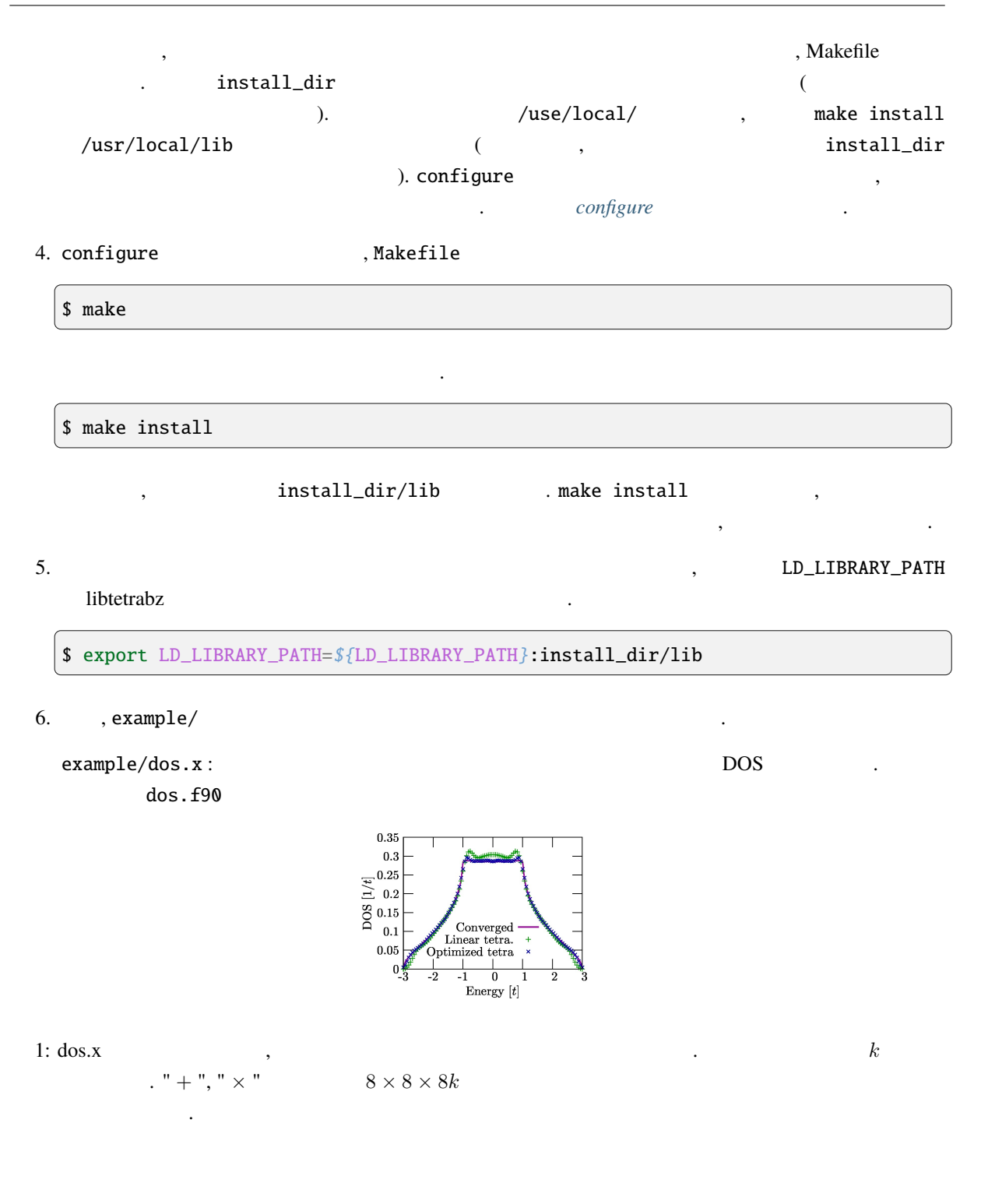

example/lindhard.x :  $\qquad \qquad$  .  $\qquad \qquad$  lindhard.f90

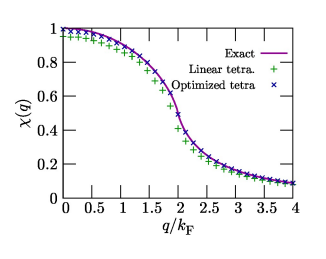

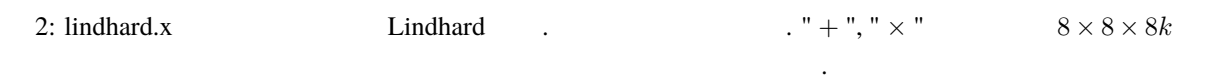

#### <span id="page-5-0"></span>**2.4** configure

ルト値が使われる.

configure the configure term of the state  $\sim$  and  $\sim$  and  $\sim$  and  $\sim$  and  $\sim$  and  $\sim$  and  $\sim$  and  $\sim$  and  $\sim$  and  $\sim$  and  $\sim$  and  $\sim$  and  $\sim$  and  $\sim$  and  $\sim$  and  $\sim$  and  $\sim$  and  $\sim$  and  $\sim$  and  $\sim$  and

\$ ./configure --prefix=/home/libtetrabz/ --with-mpi=yes FC=mpif90

```
おもなものを次に挙げる.
---prefix
              :--prefix= /usr/local/.
     を指定する.
--with-mpi
              : -with-mpi=no (MPI) ). MPI (--with-mpi=yes),定する.
--with-openmp
                : --with-openmp=yes (OpenMP ). OpenMP
     (--with-openmp=no) \cdot--enable-shared
              : --enable-shared.
--enable-static
               : --enable-static.
FC, CC
     \mathcal{L}: \mathcal{L} \mathcal{L} \mathcal{L} \mathcal{L} \mathcal{L} \mathcal{L} \mathcal{L} \mathcal{L} \mathcal{L} \mathcal{L} \mathcal{L} \mathcal{L} \mathcal{L} \mathcal{L} \mathcal{L} \mathcal{L} \mathcal{L} \mathcal{L} \mathcal{L} \mathcal{L} \mathcal{L} \mathcal{L} \mathcal{L} \mathcal. -with-mpi (mpif90 )
             . configure FC FC C ./configure
     FC=gfortran
--help
     \overline{\phantom{a}}
```
ションを表示する.

#### <span id="page-6-0"></span>**/** intel fortran

```
$ ifort program.f90 -L install_dir/lib -I install_dir/include -ltetrabz -
,→fopenmp
$ mpiifort program.f90 -L install_dir/lib -I install_dir/include -ltetrabz -
,→fopenmp
```
**/ intel C** の場合

```
$ icc -lifcore program.f90 -L install_dir/lib -I install_dir/include -
,→ltetrabz -fopenmp
$ mpiicc -lifcore program.f90 -L install_dir/lib -I install_dir/include -
,→ltetrabz_mpi -fopenmp
```
<span id="page-7-0"></span>USE libtetrabz, ONLY : libtetrabz\_occ

CALL libtetrabz\_occ(ltetra,bvec,nb,nge,eig,ngw,wght)

. カブルーキングのサブルーキングを使用しています。<br>それではないます。<br>サブルーキン名はどれではないです。

 $\mathbb C$  is a set of the set of the set of the set of the set of the set of the set of the set of the set of the set of the set of the set of the set of the set of the set of the set of the set of the set of the set of the

#include "libtetrabz.h"

libtetrabz\_occ(&ltetra,bvec,&nb,nge,eig,ngw,wght)

 $\sim$  2  $\sim$  2  $\sim$  1  $\sim$  2  $\sim$  2  $\sim$  $\mathbf{MPI}$ ,  $\mathbf{MPI}$ ,  $\mathbf{MPI}$  $C/C++$  fortran

 $comm_f = MPI\_Comm_c2f(comm_c);$ 

<span id="page-7-1"></span>**4.1** 全エネルギー**,** 電荷密度等 **(**占有率の計算**)**

$$
\sum_{n} \int_{\text{BZ}} \frac{d^3k}{V_{\text{BZ}}} \theta(\varepsilon_{\text{F}} - \varepsilon_{nk}) X_{nk} \tag{4.1}
$$

CALL libtetrabz\_occ(ltetra,bvec,nb,nge,eig,ngw,wght,comm)

INTEGER,INTENT(IN) :: ltetra

$$
1 \cdots \qquad \qquad , 2 \cdots
$$

ラへドロン法 *[\[1\]](#page-27-0)*

**,**  $**INTERT**(IN) :: **bvec**(3,3)$ 

INTEGER,INTENT(IN) :: nb

INTEGER,INTENT(IN) :: nge(3)

軌道エネルギーのメッシュ数.

**,**  $**INTERT**(IN) :: eig(nb,nge(1),nge(2),nge(3))$ 

,  $\overline{\phantom{a}}$ 

 $\epsilon_F = 0$ ).

INTEGER,INTENT(IN) :: ngw(3)

 $ngw(3)$  : ( $\qquad , \qquad$ )  $k$   $\qquad$  . nge  $($ 参照).

逆格子ベクトル. 単位は こうしょう こうしょうしょう こうしゅうしょう

 $REL(8)$ , INTENT(OUT) :: wght(nb,ngw(1),ngw(2),ngw(3))

 $wght(nb,ngw(1),ngw(2),ngw(3))$  : ( $,$ 

INTEGER,INTENT(IN),OPTIONAL :: comm

. MPI (MPI\_COMM\_WORLD ) libtetrabz MPI/Hybrid . C  $NULL$   $.$ 

<span id="page-8-0"></span>**4.2 Fermi** エネルギー **(**占有率も同時に計算する**)**

$$
\sum_{n} \int_{\text{BZ}} \frac{d^3k}{V_{\text{BZ}}} \theta(\varepsilon_{\text{F}} - \varepsilon_{nk}) X_{nk} \tag{4.2}
$$

CALL libtetrabz\_fermieng(ltetra,bvec,nb,nge,eig,ngw,wght,ef,nelec,comm)

INTEGER,INTENT(IN) :: ltetra

テトラへドロン法の種類を決める. 1 *· · ·* 線形テトラへドロン法, 2 *· · ·* 最適化線形テト ラへドロン法 *[\[1\]](#page-27-0)*

**,**  $**INTERT**(IN) :: **bvec**(3,3)$ 

INTEGER,INTENT(IN) :: nb

INTEGER,INTENT(IN) :: nge(3)

軌道エネルギーのメッシュ数.

**,**  $**INTERT**(IN) :: eig(nb,nge(1),nge(2),nge(3))$ 

,  $\overline{\phantom{a}}$ 

逆格子ベクトル. きょうしょう こうしょうしょう こうしょうしょう

INTEGER,INTENT(IN) :: nge(3)

軌道エネルギーのメッシュ数.

軌道エネルギー.

INTEGER,INTENT(IN) :: ngw(3)

 $k$  angle the contract of  $k$  and  $k$  and  $k$  and  $k$  and  $k$  and  $k$  and  $k$  and  $k$  and  $k$  and  $k$  and  $k$  and  $k$  and  $k$  and  $k$  and  $k$  and  $k$  and  $k$  and  $k$  and  $k$  and  $k$  and  $k$  and  $k$  and  $k$  and  $k$  and  $k$ 

 $REL(8)$ , INTENT(OUT) :: wght(nb,ngw(1),ngw(2),ngw(3))

REAL(8), INTENT(OUT) :: ef

Fermi

REAL(8), INTENT(IN) :: nelec

 $( )$ 

INTEGER,INTENT(IN),OPTIONAL :: comm

. MPI ( MPI\_COMM\_WORLD ) and libtetrabz MPI/Hybrid . C  $NULL$   $.$ 

<span id="page-10-0"></span>**4.3 (**部分**)** 状態密度

$$
\sum_{n} \int_{\text{BZ}} \frac{d^3k}{V_{\text{BZ}}}\delta(\omega - \varepsilon_{nk}) X_{nk}(\omega) \tag{4.3}
$$

CALL libtetrabz\_dos(ltetra,bvec,nb,nge,eig,ngw,wght,ne,e0,comm)

INTEGER,INTENT(IN) :: ltetra

テトラへドロン法の種類を決める. 1 *· · ·* 線形テトラへドロン法, 2 *· · ·* 最適化線形テト ラへドロン法 *[\[1\]](#page-27-0)*

 $$ 

INTEGER,INTENT(IN) :: nb

INTEGER,INTENT(IN) :: nge(3)

 $k$   $\qquad \qquad$   $\qquad \qquad$ 

,  $\overline{\phantom{a}}$ 

**,**  $**INTERT**(IN) :: eig(nb,nge(1),nge(2),nge(3))$ 

INTEGER,INTENT(IN) :: ngw(3)

軌道エネルギー.

$$
k \qquad \qquad \texttt{. nge} \qquad \qquad (\qquad \qquad ).
$$

逆格子ベクトル. 単位は こうしょう こうしょうしょう こうしゅうしょう

 $REL(8)$ , INTENT(OUT) :: wght(ne,nb,ngw(1),ngw(2),ngw(3))

INTEGER,INTENT(IN) :: ne

 $$ 

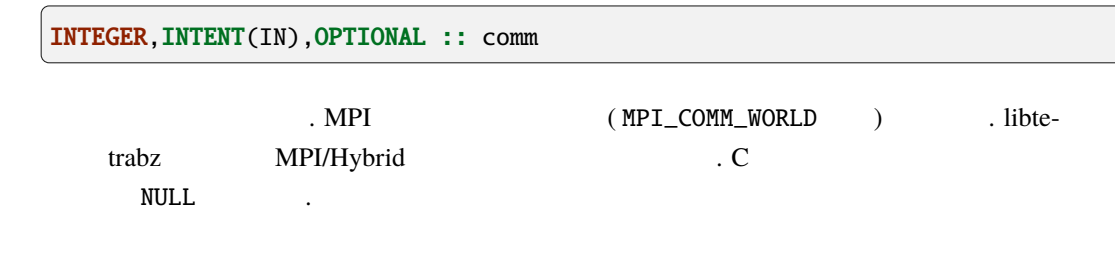

逆格子ベクトル. きょうしょう こうしょうしょう こうしょうしょう

<span id="page-11-0"></span>**4.4** 積分状態密度

$$
\sum_{n} \int_{\text{BZ}} \frac{d^3k}{V_{\text{BZ}}} \theta(\omega - \varepsilon_{nk}) X_{nk}(\omega) \tag{4.4}
$$

CALL libtetrabz\_intdos(ltetra,bvec,nb,nge,eig,ngw,wght,ne,e0,comm)

INTEGER,INTENT(IN) :: ltetra

ラへドロン法 *[\[1\]](#page-27-0)*

テトラへドロン法の種類を決める. 1 *· · ·* 線形テトラへドロン法, 2 *· · ·* 最適化線形テト

**,**  $**INTERT**(IN) :: **bvec**(3,3)$ 

INTEGER,INTENT(IN) :: nb

INTEGER,INTENT(IN) :: nge(3)

 $k$   $\qquad \qquad$   $\qquad \qquad$ 

,  $\overline{\phantom{a}}$ 

 $$ 

INTEGER,INTENT(IN) :: ngw(3)

軌道エネルギー.

 $k$  ange the contract of  $k$  and  $k$  and  $k$  and  $k$  and  $k$  and  $k$  and  $k$  and  $k$  and  $k$  and  $k$  and  $k$  and  $k$  and  $k$  and  $k$  and  $k$  and  $k$  and  $k$  and  $k$  and  $k$  and  $k$  and  $k$  and  $k$  and  $k$  and  $k$  and  $k$ 

**,**  $**INTERT**(OUT) :: wght(ne, nb, ngw(1), ngw(2), ngw(3))$ 

INTEGER,INTENT(IN) :: ne

**,**  $**INTERT**(IN) ::  $e0$ (ne)$ 

INTEGER,INTENT(IN),OPTIONAL :: comm

. MPI ( MPI\_COMM\_WORLD ) ibtetrabz MPI/Hybrid . C  $NULL$   $.$ 

逆格子ベクトル. きょうしょう こうしょうしょう こうしょうしょう

<span id="page-12-0"></span>**4.5** ネスティング関数**, Fröhlich** パラメーター

$$
\sum_{nn'} \int_{\rm BZ} \frac{d^3k}{V_{\rm BZ}} \delta(\varepsilon_{\rm F} - \varepsilon_{nk}) \delta(\varepsilon_{\rm F} - \varepsilon'_{n'k}) X_{nn'k} \tag{4.5}
$$

CALL libtetrabz\_dbldelta(ltetra,bvec,nb,nge,eig1,eig2,ngw,wght,comm)

INTEGER,INTENT(IN) :: ltetra

,  $\overline{\phantom{a}}$ 

テトラへドロン法の種類を決める. 1 *· · ·* 線形テトラへドロン法, 2 *· · ·* 最適化線形テト

**,**  $**INTERT**(IN) :: **bvec**(3,3)$ 

ラへドロン法 *[\[1\]](#page-27-0)*

INTEGER,INTENT(IN) :: nb

INTEGER,INTENT(IN) :: nge(3)

 $k$   $\qquad \qquad$   $\qquad \qquad$ 

 $REL(8)$ , INTENT(IN) :: eig1(nb,nge(1),nge(2),nge(3))

 $\epsilon_F = 0$ ). eig2 .

 $REL(8)$ , INTENT(IN) :: eig2(nb,nge(1),nge(2),nge(3))

INTEGER,INTENT(IN) :: ngw(3)

 $k$  ange the contract of  $k$  and  $k$  and  $k$  and  $k$  and  $k$  and  $k$  and  $k$  and  $k$  and  $k$  and  $k$  and  $k$  and  $k$  and  $k$  and  $k$  and  $k$  and  $k$  and  $k$  and  $k$  and  $k$  and  $k$  and  $k$  and  $k$  and  $k$  and  $k$  and  $k$ 

いちがっこう しゅうしょう しゅうしょう しゅうしゅうしょ

**REAL**(8), INTENT(OUT) :: wght(nb,nb,ngw(1),ngw(2),ngw(3))

INTEGER,INTENT(IN),OPTIONAL :: comm

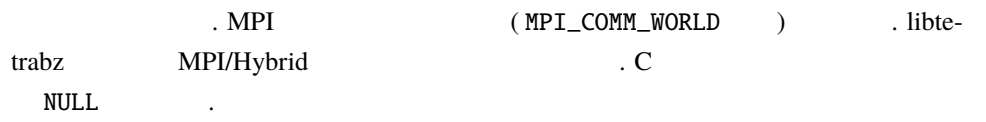

逆格子ベクトル. きょうしょう こうしょうしょう こうしょうしょう

#### <span id="page-13-0"></span>**4.6 DFPT** 計算の一部

$$
\sum_{nn'} \int_{\text{BZ}} \frac{d^3k}{V_{\text{BZ}}} \theta(\varepsilon_{\text{F}} - \varepsilon_{nk}) \theta(\varepsilon_{nk} - \varepsilon'_{n'k}) X_{nn'k} \tag{4.6}
$$

CALL libtetrabz\_dblstep(ltetra,bvec,nb,nge,eig1,eig2,ngw,wght,comm)

INTEGER,INTENT(IN) :: ltetra

ラへドロン法 *[\[1\]](#page-27-0)*

,  $\overline{\phantom{a}}$ 

テトラへドロン法の種類を決める. 1 *· · ·* 線形テトラへドロン法, 2 *· · ·* 最適化線形テト

**,**  $**INTERT**(IN) :: **bvec**(3,3)$ 

INTEGER,INTENT(IN) :: nb

INTEGER,INTENT(IN) :: nge(3)

軌道エネルギーのメッシュ数.

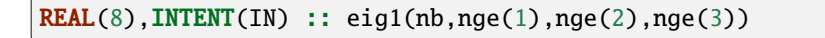

いちがっこう しゅうしょう しゅうしょう しゅうしゅうしょ

 $\epsilon_F = 0$ ). eig2 .

 $REL(8)$ , INTENT(IN) :: eig2(nb,nge(1),nge(2),nge(3))

INTEGER,INTENT(IN) :: ngw(3)

 $k$  ange the contract of  $k$  and  $k$  and  $k$  and  $k$  and  $k$  and  $k$  and  $k$  and  $k$  and  $k$  and  $k$  and  $k$  and  $k$  and  $k$  and  $k$  and  $k$  and  $k$  and  $k$  and  $k$  and  $k$  and  $k$  and  $k$  and  $k$  and  $k$  and  $k$  and  $k$ 

 $MPI$  ( $MPI$ \_COMM\_WORLD ) libte-

 $REL(8)$ , INTENT(OUT) :: wght(nb,nb,ngw(1),ngw(2),ngw(3))

INTEGER,INTENT(IN),OPTIONAL :: comm

trabz MPI/Hybrid . C  $NULL$   $.$ 

#### <span id="page-14-0"></span>**4.7** 独立分極関数 **(**静的**)**

$$
\sum_{nn'} \int_{\rm BZ} \frac{d^3k}{V_{\rm BZ}} \frac{\theta(\varepsilon_{\rm F} - \varepsilon_{nk}) \theta(\varepsilon'_{n'k} - \varepsilon_{\rm F})}{\varepsilon'_{n'k} - \varepsilon_{nk}} X_{nn'k} \tag{4.7}
$$

CALL libtetrabz\_polstat(ltetra,bvec,nb,nge,eig1,eig2,ngw,wght,comm)

INTEGER,INTENT(IN) :: ltetra

$$
f_{\rm{max}}
$$

テトラへドロン法の種類を決める. 1 *· · ·* 線形テトラへドロン法, 2 *· · ·* 最適化線形テト

**,**  $**INTERT**(IN) :: **bvec**(3,3)$ 

ラへドロン法 *[\[1\]](#page-27-0)*

逆格子ベクトル. 単位は こうしょう こうしょうしょう こうしゅうしょう ,  $\overline{\phantom{a}}$ 

INTEGER,INTENT(IN) :: nb

INTEGER,INTENT(IN) :: nge(3)

軌道エネルギーのメッシュ数.

 $REL(8)$ , INTENT(IN) :: eig1(nb,nge(1),nge(2),nge(3))

 $\epsilon_F = 0$ ). eig2  $\epsilon_F = 0$ .

**,**  $**INTERT**(IN) :: eig2(nb, nge(1), nge(2), nge(3))$ 

INTEGER,INTENT(IN) :: ngw(3)

 $k$  ange the contract of  $k$  and  $k$  and  $k$  and  $k$  and  $k$  and  $k$  and  $k$  and  $k$  and  $k$  and  $k$  and  $k$  and  $k$  and  $k$  and  $k$  and  $k$  and  $k$  and  $k$  and  $k$  and  $k$  and  $k$  and  $k$  and  $k$  and  $k$  and  $k$  and  $k$ 

たちに しゅうしょう しゅうしょう しゅうしゅうしょ

REAL(8), INTENT(OUT) :: wght(nb,nb,ngw(1),ngw(2),ngw(3))

INTEGER,INTENT(IN),OPTIONAL :: comm

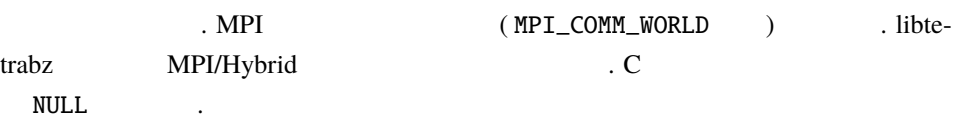

<span id="page-15-0"></span>**4.8** フォノン線幅等

$$
\sum_{nn'} \int_{\text{BZ}} \frac{d^3k}{V_{\text{BZ}}} \theta(\varepsilon_{\text{F}} - \varepsilon_{nk}) \theta(\varepsilon'_{n'k} - \varepsilon_{\text{F}}) \delta(\varepsilon'_{n'k} - \varepsilon_{nk} - \omega) X_{nn'k}(\omega) \tag{4.8}
$$

CALL libtetrabz\_fermigr(ltetra,bvec,nb,nge,eig1,eig2,ngw,wght,ne,e0,comm)

INTEGER,INTENT(IN) :: ltetra

ラへドロン法 *[\[1\]](#page-27-0)*

,  $\overline{\phantom{a}}$ 

テトラへドロン法の種類を決める. 1 *· · ·* 線形テトラへドロン法, 2 *· · ·* 最適化線形テト

逆格子ベクトル. 単位は こうしょう こうしょうしょう こうしゅうしょう

**,**  $**INTERT**(IN) :: **bvec**(3,3)$ 

INTEGER,INTENT(IN) :: nb

INTEGER,INTENT(IN) :: nge(3)

軌道エネルギーのメッシュ数.

 $$ 

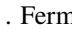

 $\sin \left( \epsilon_F = 0 \right)$ . eig2  $\cdot$ 

 $REL(8)$ , INTENT(IN) :: eig2(nb,nge(1),nge(2),nge(3))

INTEGER,INTENT(IN) :: ngw(3)

 $k$  angle the contract of  $k$  and  $k$  and  $k$  and  $k$  and  $k$  and  $k$  and  $k$  and  $k$  and  $k$  and  $k$  and  $k$  and  $k$  and  $k$  and  $k$  and  $k$  and  $k$  and  $k$  and  $k$  and  $k$  and  $k$  and  $k$  and  $k$  and  $k$  and  $k$  and  $k$ 

**REAL**(8), INTENT(OUT) :: wght(ne,nb,nb,ngw(1),ngw(2),ngw(3))

たちに しゅうしょう しゅうしょう しゅうしゅうしょ

INTEGER,INTENT(IN) :: ne

**,**  $**INTERT**(IN) ::  $e0$ (ne)$ 

INTEGER,INTENT(IN),OPTIONAL :: comm . MPI (MPI\_COMM\_WORLD ) libtetrabz MPI/Hybrid . C  $NULL$   $.$ 

<span id="page-16-0"></span>**4.9** 分極関数 **(**複素振動数**)**

$$
\sum_{nn'} \int_{\text{BZ}} \frac{d^3k}{V_{\text{BZ}}} \frac{\theta(\varepsilon_{\text{F}} - \varepsilon_{nk}) \theta(\varepsilon'_{n'k} - \varepsilon_{\text{F}})}{\varepsilon'_{n'k} - \varepsilon_{nk} + i\omega} X_{nn'k}(\omega) \tag{4.9}
$$

CALL libtetrabz\_polcmplx(ltetra,bvec,nb,nge,eig1,eig2,ngw,wght,ne,e0,comm)

INTEGER,INTENT(IN) :: ltetra

テトラへドロン法の種類を決める. 1 *· · ·* 線形テトラへドロン法, 2 *· · ·* 最適化線形テト

逆格子ベクトル. きょうしょう こうしょうしょう こうしょうしょう

ラへドロン法 *[\[1\]](#page-27-0)*

**,**  $**INTERT**(IN) :: **bvec**(3,3)$ 

INTEGER,INTENT(IN) :: nb

INTEGER,INTENT(IN) :: nge(3)

軌道エネルギーのメッシュ数.

 $REL(8)$ , INTENT(IN) :: eig1(nb,nge(1),nge(2),nge(3))

,  $\overline{\phantom{a}}$ 

 $\epsilon_F = 0$ ). eig2  $\epsilon_F = 0$ 

**,**  $**INTERT**(IN) :: eig2(nb,nge(1),nge(2),nge(3))$ 

INTEGER,INTENT(IN) :: ngw(3)

 $k$  ange the contract of  $k$  and  $k$  and  $k$  and  $k$  and  $k$  and  $k$  and  $k$  and  $k$  and  $k$  and  $k$  and  $k$  and  $k$  and  $k$  and  $k$  and  $k$  and  $k$  and  $k$  and  $k$  and  $k$  and  $k$  and  $k$  and  $k$  and  $k$  and  $k$  and  $k$ 

 $COMPLEX(8)$ , INTENT(OUT) :: wght(ne,nb,nb,ngw(1),ngw(2),ngw(3))

いちがっこう しゅうしょう しゅうしょう しゅうしゅうしょ

INTEGER,INTENT(IN) :: ne

積分重み .

 $COMPLEX(8)$ , INTENT(IN) ::  $e0(ne)$ 

INTEGER,INTENT(IN),OPTIONAL :: comm

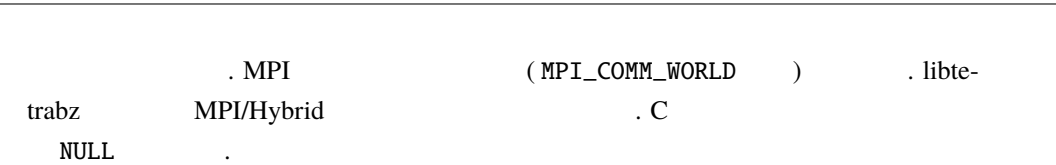

**Libtetrabz Documentation, 2.0.0** 

$$
\rho(r) = 2 \sum_{nk} \theta(\varepsilon_{\rm F} - \varepsilon_{nk}) |\varphi_{nk}(r)|^2
$$
\n(5.1)

 $($ 

```
SUBROUTINE calc_rho(nr,nb,ng,nelec,bvec,eig,ef,phi,rho)
  !
 USE libtetrabz, ONLY : libtetrabz_fermieng
 IMPLICIT NONE
 !
 INTEGER,INTENT(IN) :: nr ! number of r
 INTEGER,INTENT(IN) :: nb ! number of bands
 INTEGER,INTENT(IN) :: ng(3)
 ! k-point mesh
 REAL(8),INTENT(IN) :: nelec ! number of electrons per spin
 REAL(8),INTENT(IN) :: bvec(3,3) ! reciplocal lattice vector
 REAL(8), INTENT(IN) :: eig(nb,ng(1),ng(2),ng(3)) ! Kohn-Sham eigenvalues
 REAL(8),INTENT(OUT) :: ef ! Fermi energy
 COMPLEX(8),INTENT(IN) :: phi(nr,nb,ng(1),ng(2),ng(3)) ! Kohn-Sham orbitals
 REAL(8),INTENT(OUT) :: rho(nr) ! Charge density
  !
 INTEGER :: ib, i1, i2, i3, ltetra
 REAL(8) :: wght(nb,ng(1),ng(2),ng(3))!
 letra = 2!
 CALL libtetrabz_fermieng(ltetra,bvec,nb,ng,eig,ng,wght,ef,nelec)
  !
 rho(1:nr) = 0d0DO i1 = 1, nq(3)DO i2 = 1, ng(2)DO i1 = 1, ng(1)DO ib = 1, nb
             rho(1:nr) = rho(1:nr) + 2d0 * wght(ib, i1, i2, i3) &
             & * DBLE(CONJG(phi(1:nr,ib,i1,i2,i3)) * phi(1:nr,ib,i1,i2,i3))
          END DO
       END DO
    END DO
```
<span id="page-19-0"></span>**5**章 サンプルコード**(**抜粋**)**

を計算するサブルーチンを示す.

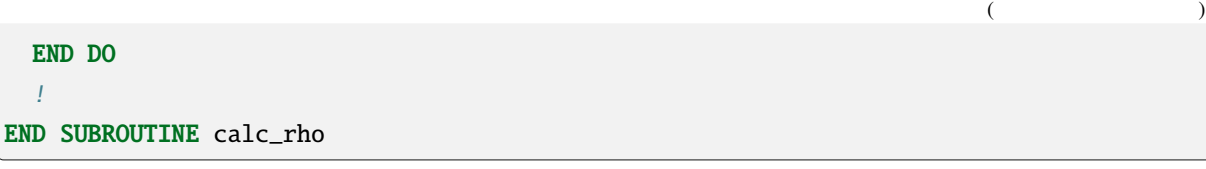

# <span id="page-21-0"></span>**6**章 プログラムの再配布

### <span id="page-21-1"></span>**6.1 libtetrabz**

libtetrabz *MIT*  $($ や共同研究者等のグループ) なプログラムであろうとも, 公開したり売ったりするプログラムであろうとも 自由にコピペしたり改変して良いし, どのようなライセンスで配布しても構わない, と言うことである.

#### <span id="page-21-2"></span>**6.2 Autoconf libtetrabz**

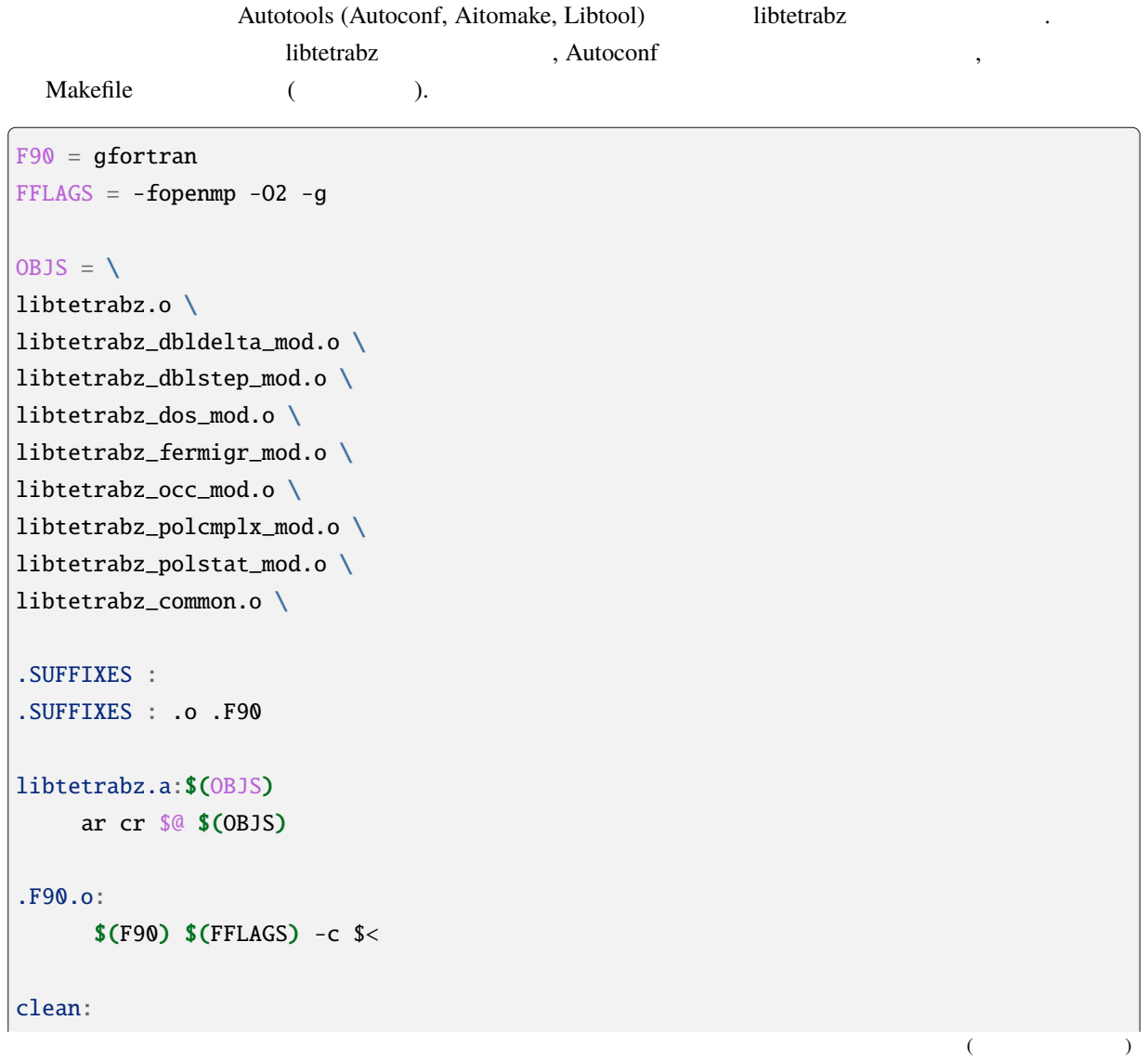

 $($  )

rm -f \*.a \*.o \*.mod

libtetrabz.o:libtetrabz\_polcmplx\_mod.o libtetrabz.o:libtetrabz\_fermigr\_mod.o libtetrabz.o:libtetrabz\_polstat\_mod.o libtetrabz.o:libtetrabz\_dbldelta\_mod.o libtetrabz.o:libtetrabz\_dblstep\_mod.o libtetrabz.o:libtetrabz\_dos\_mod.o libtetrabz.o:libtetrabz\_occ\_mod.o libtetrabz\_dbldelta\_mod.o:libtetrabz\_common.o libtetrabz\_dblstep\_mod.o:libtetrabz\_common.o libtetrabz\_dos\_mod.o:libtetrabz\_common.o libtetrabz\_fermigr\_mod.o:libtetrabz\_common.o libtetrabz\_occ\_mod.o:libtetrabz\_common.o libtetrabz\_polcmplx\_mod.o:libtetrabz\_common.o libtetrabz\_polstat\_mod.o:libtetrabz\_common.o

#### <span id="page-22-0"></span>**6.3 MIT**

Copyright (c) 2014 Mitsuaki Kawamura

 $\overline{\phantom{a}}$ 

 $\overline{\phantom{a}}$ 

улавника на процесския контроляция и стандартии в составки с составки с составки с составки с составки с соста<br>В составки с составки с составки с составки с составки с составки с составки с составки с составки с составки

ソフトウェアの複製を使用, 複写, 変更, 結合, 掲載, 頒布, サブライセンス,

ソフトウェアのすべての複製または重要な部分に記載するものとします.

 $\,$ ,  $\,$ ,  $\,$ ,  $\,$ ,  $\,$ ,  $\,$ ,  $\,$ ,  $\,$ ,  $\,$ ,  $\,$ ,  $\,$ ,  $\,$ ,  $\,$ ,  $\,$ ,  $\,$ ,  $\,$ ,  $\,$ ,  $\,$ ,  $\,$ ,  $\,$ ,  $\,$ ,  $\,$ ,  $\,$ ,  $\,$ ,  $\,$ ,  $\,$ ,  $\,$ ,  $\,$ ,  $\,$ ,  $\,$ ,  $\,$ ,  $\,$ ,  $\,$ ,  $\,$ ,  $\,$ ,  $\,$ ,  $\,$ 

,  $\hspace{1.5cm}$  ,  $\blacksquare$  $\,$ ,  $\,$ ,  $\,$ ,  $\,$ ,  $\,$ ,  $\,$ ,  $\,$ ,  $\,$ ,  $\,$ ,  $\,$ ,  $\,$ ,  $\,$ ,  $\,$ ,  $\,$ ,  $\,$ ,  $\,$ ,  $\,$ ,  $\,$ ,  $\,$ ,  $\,$ ,  $\,$ ,  $\,$ ,  $\,$ ,  $\,$ ,  $\,$ ,  $\,$ ,  $\,$ ,  $\,$ ,  $\,$ ,  $\,$ ,  $\,$ ,  $\,$ ,  $\,$ ,  $\,$ ,  $\,$ ,  $\,$ ,  $\,$ ,  $\,$ 

 $\ddotsc$ 

 $\mathcal{A}$ ,  $\mathcal{A}$ 

およびソフトウェアを提供する相手に同じことを許可する権利も無制限に含まれます.

 $\sim$ 

 $\overline{a}$ /  $\overline{a}$ 

### <span id="page-23-0"></span>**7**章 問い合わせ先

<http://sourceforge.jp/projects/libtetrabz/forums/>

プログラムのバグや質問は以下のフォーラムへご投稿ください.

制作したい方は以下の基本を提供しております.

mkawamura\_\_at\_\_issp.u-tokyo.ac.jp

dense

*k*

2.  $w_k^{\text{coarse}}$  .

グリッド上での値を得る.

という流れで行われる.

( [\[2\]](#page-27-0) Appendix)

となる. この場合の計算手順は,

1.  $k$   $\ldots$ 

- $w_k^{\text{coarse}} =$ dense ∑ *k*  $F_{k'k}w_{k'}^{\text{dense}}$  (8.5)
- ∑  $X_k^{\text{dense}}$  $w_k^{\text{dense}} =$ ∑ *k*  $X_k^{\text{coarse}}$ *w*<sup>coarse</sup> (8.4)
- $\sim$  $\boldsymbol{w}_k^{\text{coarse}}$  $w_k$ **dense**
- $\langle X \rangle =$ dense ∑ *k*  $X_k^{\text{dense}}$ *w*<sup>dense</sup> (8.3)
- $X_k^{\text{dense}} =$ coarse ∑ *k′*  $F_{kk'} X_{k'}^{\text{coarse}}$  (8.2)

coarse

- 1.  $\varepsilon_k$  *k* 2.  $X_k$  , (, , , )
- ある. •  $X_k$   $\varepsilon_k$  .  $X_k$  , the constant  $X_k$  of  $X_k$
- $\blacksquare$ •  $w \in \varepsilon_k$  ( · · · · · ),  $\varepsilon_k$   $\varepsilon_k$
- $\langle X \rangle = \sum$ *k*  $X_k w(\varepsilon_k)$  (8.1)

<span id="page-24-1"></span>**8.1** 逆補間

<span id="page-24-0"></span>**8**章 補遺

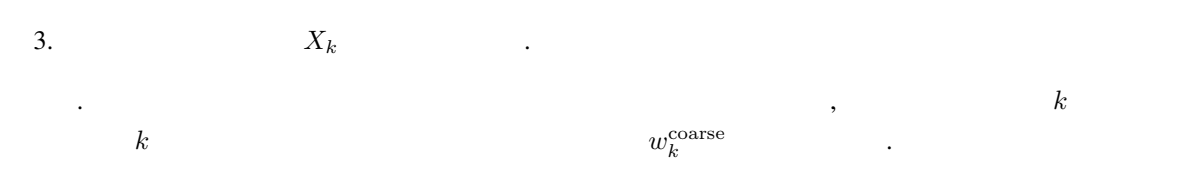

#### <span id="page-25-0"></span>**8.2 2** 重デルタ関数の積分

For the integration

$$
\sum_{nn'k} \delta(\varepsilon_{\rm F} - \varepsilon_{nk}) \delta(\varepsilon_{\rm F} - \varepsilon'_{n'k}) X_{nn'k}
$$
\n(8.6)

first, we cut out one or two triangles where  $\varepsilon_{nk} = \varepsilon_F$  from a tetrahedron and evaluate  $\varepsilon_{n'k+q}$  at the corners of each triangles as

$$
\varepsilon_i^{\prime k+q} = \sum_{j=1}^4 F_{ij}(\varepsilon_1^k, \cdots, \varepsilon_4^k, \varepsilon_\text{F}) \varepsilon_j^{k+q}.
$$
\n(8.7)

Then we calculate  $\delta(\varepsilon_{n'k+q}-\varepsilon F)$  in each triangles and obtain weights of corners. This weights of corners are mapped into those of corners of the original tetrahedron as

$$
W_i = \sum_{j=1}^{3} \frac{S}{\nabla_k \varepsilon_k} F_{ji}(\varepsilon_1^k, \cdots, \varepsilon_4^k, \varepsilon_F) W_j'.\tag{8.8}
$$

*F*<sub>*ij*</sub> and  $\frac{S}{\nabla_k \varepsilon_k}$  are calculated as follows  $(a_{ij} \equiv (\varepsilon_i - \varepsilon_j)/(\varepsilon_F - \varepsilon_j))$ :

<span id="page-25-1"></span>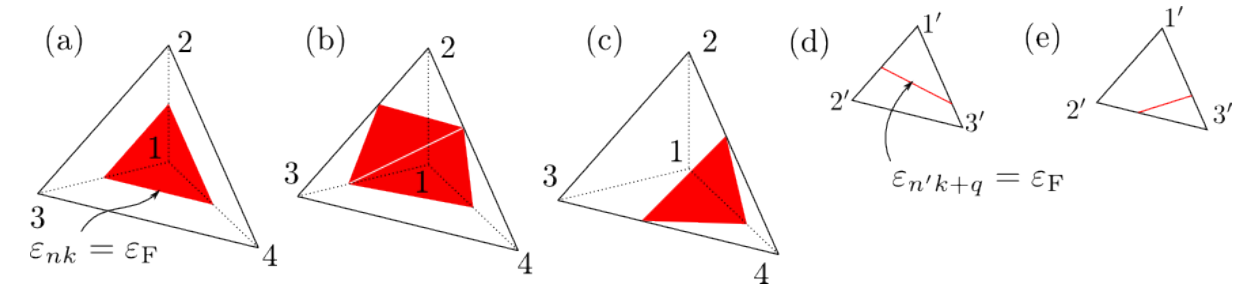

1: How to divide a tetrahedron in the case of  $\epsilon_1 \leq \epsilon_F \leq \epsilon_2$  (a),  $\epsilon_2 \leq \epsilon_F \leq \epsilon_3$  (b), and  $\epsilon_3 \leq \epsilon_F \leq \epsilon_4$  (c).

• When  $\varepsilon_1 \leq \varepsilon_F \leq \varepsilon_2 \leq \varepsilon_3 \leq \varepsilon_4$  $\varepsilon_1 \leq \varepsilon_F \leq \varepsilon_2 \leq \varepsilon_3 \leq \varepsilon_4$  $\varepsilon_1 \leq \varepsilon_F \leq \varepsilon_2 \leq \varepsilon_3 \leq \varepsilon_4$  [Fig. 1 (a)],

$$
F = \begin{pmatrix} a_{12} & a_{21} & 0 & 0 \\ a_{13} & 0 & a_{31} & 0 \\ a_{14} & 0 & 0 & a_{41} \end{pmatrix}, \qquad \frac{S}{\nabla_k \varepsilon_k} = \frac{3a_{21}a_{31}a_{41}}{\varepsilon_{\mathcal{F}} - \varepsilon_1}
$$
(8.9)

• When  $\varepsilon_1 \leq \varepsilon_2 \leq \varepsilon_F \leq \varepsilon_3 \leq \varepsilon_4$  $\varepsilon_1 \leq \varepsilon_2 \leq \varepsilon_F \leq \varepsilon_3 \leq \varepsilon_4$  $\varepsilon_1 \leq \varepsilon_2 \leq \varepsilon_F \leq \varepsilon_3 \leq \varepsilon_4$  [Fig. 1 (b)],

$$
F = \begin{pmatrix} a_{13} & 0 & a_{31} & 0 \\ a_{14} & 0 & 0 & a_{41} \\ 0 & a_{24} & 0 & a_{42} \end{pmatrix}, \qquad \frac{S}{\nabla_k \varepsilon_k} = \frac{3a_{31}a_{41}a_{24}}{\varepsilon_{\rm F} - \varepsilon_1}
$$
(8.10)

$$
F = \begin{pmatrix} a_{13} & 0 & a_{31} & 0 \\ 0 & a_{23} & a_{32} & 0 \\ 0 & a_{24} & 0 & a_{42} \end{pmatrix}, \qquad \frac{S}{\nabla_k \varepsilon_k} = \frac{3a_{23}a_{31}a_{42}}{\varepsilon_{\rm F} - \varepsilon_1}
$$
(8.11)

• When  $\varepsilon_1 \leq \varepsilon_2 \leq \varepsilon_3 \leq \varepsilon_F \leq \varepsilon_4$  $\varepsilon_1 \leq \varepsilon_2 \leq \varepsilon_3 \leq \varepsilon_F \leq \varepsilon_4$  $\varepsilon_1 \leq \varepsilon_2 \leq \varepsilon_3 \leq \varepsilon_F \leq \varepsilon_4$  [Fig. 1 (c)],

$$
F = \begin{pmatrix} a_{14} & 0 & 0 & a_{41} \\ a_{13} & a_{24} & 0 & a_{42} \\ a_{12} & 0 & a_{34} & a_{43} \end{pmatrix}, \qquad \frac{S}{\nabla_k \varepsilon_k} = \frac{3a_{14}a_{24}a_{34}}{\varepsilon_1 - \varepsilon_{\rm F}}
$$
(8.12)

Weights on each corners of the triangle are computed as follows  $[(a'_{ij} \equiv (\varepsilon'_i - \varepsilon'_j)/(\varepsilon_F - \varepsilon'_j))]$ :

• When  $\varepsilon'_1 \leq \varepsilon_F \leq \varepsilon'_2 \leq \varepsilon'_3$  $\varepsilon'_1 \leq \varepsilon_F \leq \varepsilon'_2 \leq \varepsilon'_3$  $\varepsilon'_1 \leq \varepsilon_F \leq \varepsilon'_2 \leq \varepsilon'_3$  [Fig. 1 (d)],

$$
W_1' = L(a_{12}' + a_{13}'), \qquad W_2' = La_{21}', \qquad W_3' = La_{31}', \qquad L \equiv \frac{a_{21}'a_{31}'}{\varepsilon_F - \varepsilon_1'} \tag{8.13}
$$

• When  $\varepsilon'_1 \leq \varepsilon'_2 \leq \varepsilon_F \leq \varepsilon'_3$  $\varepsilon'_1 \leq \varepsilon'_2 \leq \varepsilon_F \leq \varepsilon'_3$  $\varepsilon'_1 \leq \varepsilon'_2 \leq \varepsilon_F \leq \varepsilon'_3$  [Fig. 1 (e)],

$$
W_1' = La'_{13}, \qquad W_2' = La'_{23}, \qquad W_3' = L(a'_{31} + a'_{32}), \qquad L \equiv \frac{a'_{13}a'_{23}}{\varepsilon'_3 - \varepsilon_{\rm F}} \tag{8.14}
$$

### <span id="page-27-0"></span>**9**章 参考文献

- [1] [M. Kawamura, Y. Gohda, and S. Tsuneyuki, Phys. Rev. B 89, 094515 \(2014\).](https://journals.aps.org/prb/abstract/10.1103/PhysRevB.89.094515)
- [2] [M. Kawamura, R. Akashi, and S. Tsuneyuki, Phys. Rev. B 95, 054506 \(2017\).](https://journals.aps.org/prb/abstract/10.1103/PhysRevB.95.054506)